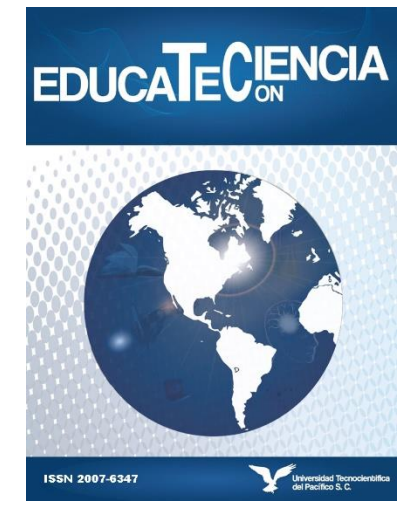

**Revista EDUCATECONCIENCIA. Volumen 26, No.27 E- ISSN: 2683-2836 ISSN: 2007-6347 Periodo: abril-junio 2020 Tepic, Nayarit. México Pp. 43-60 Doi: <https://doi.org/10.58299/edu.v26i27.253>**

**Recibido: 15 de octubre del 2019 Aprobado: 11 de mayo del 2020 Publicado: 20 de junio del 2020**

# **Diseño de un Objeto de Aprendizaje para estudiantes visuales: introducción a la librería Three.js**

**Design of a Learning Object for visual students: introduction to the Three.js library**

## **Ana Patricia Cervantes Márquez**

Benemérita Universidad Autónoma de Puebla, México cervantes.patty@gmail.com

# **Carmen Cerón Garnica**

Benemérita Universidad Autónoma de Puebla, México academicaceron@gmail.com

**Claudia Zepeda Cortés** Benemérita Universidad Autónoma de Puebla, México czepedac@gmail.com

# **Hilda Castillo Zacatelco**

Benemérita Universidad Autónoma de Puebla, México hildacz@gmail.com

# **Diseño de un Objeto de Aprendizaje para estudiantes visuales: introducción a la librería Three.js**

# **Design of a Learning Object for visual students: introduction to the Three.js library**

**Ana Patricia Cervantes Márquez**

Benemérita Universidad Autónoma de Puebla, México cervantes.patty@gmail.com

**Carmen Cerón Garnica** Benemérita Universidad Autónoma de Puebla, México academicaceron@gmail.com

**Claudia Zepeda Cortés** Benemérita Universidad Autónoma de Puebla, México czepedac@gmail.com

**Hilda Castillo Zacatelco** Benemérita Universidad Autónoma de Puebla, México hildacz@gmail.com

## **Resumen**

Este trabajo presenta el diseño de un Objeto de Aprendizaje (OA) que enseña los conceptos básicos y el uso de los recursos que ofrece la librería Three.js. El tipo de investigación empleada es cuantitativa descriptiva. Como resultado del trabajo se obtuvo que el perfil de aprendizaje predominante de los alumnos de Ingeniería en Ciencias de la Computación de la Facultad de Ciencias de la Computación de la Benemérita Universidad Autónoma de Puebla es el visual y se diseñó el OA con actividades para estos alumnos utilizando el modelo ADDIE.

**Palabras clave:** Modelo ADDIE, Objeto de Aprendizaje, Perfil de Aprendizaje, Story Board.

## **Abstract**

This work presents the design of a learning object (OA) that teaches the basic concepts and the use of the resources offered by the Three.js.library. The type of research used is quantitative descriptive. As a result of this work, we conclude that the predominant learning profile of the students at the Computer Science Department of the Benemérita Universidad Autónoma de Puebla is the visual style and the OA was designed with activities for those students by using the ADDIE model.

**Keywords:** ADDIE Model, Learning Object, Learning Profile, Story Board.

## **Introducción**

La rápida evolución de la tecnología ha permitido que ésta se involucre fácilmente en casi todas las áreas: social, cultural, económica y de manera particular en el área educativa. Esto se ha visto reflejado en la incorporación de las Tecnologías de Información y Comunicación (TIC) como apoyo de los procesos de enseñanza-aprendizaje a través del desarrollo de recursos específicamente diseñados para tal fin. Se trata de utilizar las TIC para contribuir en la obtención de conocimiento.

Respecto a la adquisición del conocimiento, es menester mencionar que los estudiantes tienen diferentes maneras de obtener el conocimiento y pueden ser: auditivos, visuales o kinestésicos (Modelo VAK); se considera que la educación debe ser impartida tomando en cuenta los distintos canales de aprendizaje que poseen las personas (García y Jiménez, 2013).

. Estas diferentes maneras de aprender indican que los alumnos tienen diferentes perfiles de aprendizaje, mismos que es necesario considerar a la hora de diseñar recursos de apoyo a la educación. Como se menciona en Ruiz y Velasco (2012) no significa seguir utilizando el método de enseñanza tradicional y emplear una computadora o cualquier otro recurso tecnológico para su transmisión. Lo que se busca es innovar, haciendo uso de los avances en la pedagogía y la psicología contemporáneas utilizando las nuevas tecnologías.

Los objetos de aprendizaje (OA) son una herramienta tecnológica que apoya a la educación, en este tipo de herramienta se puede tomar en cuenta los diferentes perfiles de aprendizaje de los estudiantes, contribuyendo a mejorar su aprendizaje.

Por otra parte las aplicaciones web en donde se muestren elementos animados en 3D son cada vez más comunes, por lo que un desarrollar web está obligado a aprender a construir aplicaciones de este estilo. Una de las bibliotecas más populares es Three.js, por lo que el tema del OA de este trabajo es la enseñanza de esta biblioteca.

El objetivo de esta investigación fue conocer el estilo de aprendizaje predominante de los alumnos de ingeniería en ciencias de la computación de la Facultad de Ciencias de la Computación de la Benemérita Universidad Autónoma de Puebla (FCC-BUAP) y diseñar

un Objeto de Aprendizaje (OA) para enseñar la biblioteca Three.js que incluya actividades para los alumnos del perfil que resulte predominante.

# **Marco teórico**

Three.js (2017) es una página que muestra el funcionamiento de la librería y la forma de realizar tareas con la misma, tales como: crear escena, importar módulos, soporte del navegador, verificación de compatibilidad, dibujar líneas, crear texto y cargar de modelos 3D entre otros. La página carece de imágenes y concentra demasiada información textual.

Por otro lado, existe Three.js-ESP (2017) que explica de manera textual las características de la librería y lo que se puede hacer con ella. Es un documento PDF. También hay libros de Three.js, tales como el libro de Dirksen (2014) que en 198 páginas explica cómo utilizar la librería.

Estos elementos son documentos tradicionales de aprendizaje que no consideran el perfil de aprendizaje de quienes desean utilizar la Three.js. Esta investigación contribuye en el aprendizaje de la librería Three.js, considerando un perfil de aprendizaje específico y diseñando un OA que es un recurso digital y de acuerdo con CODAES (2018) tiene como elementos: objetivo de aprendizaje, contenido, actividades de aprendizaje, evaluación, guía de actividades y metadatos. Además, debe utilizar elementos multimedia adecuados de forma que el aprendizaje sea significativo.

# **Perfil de Aprendizaje**

García y Jiménez (2013, p.33) mencionan que:

"Los rasgos cognitivos, afectivos, fisiológicos, de preferencias por el uso de los sentidos, ambiente, cultura, psicología, comodidad, desarrollo y personalidad que sirven como indicadores relativamente estables, de cómo las personas perciben, interrelacionan y responden a sus ambientes de aprendizaje y a sus propios métodos o estrategias en su forma de aprender".

De acuerdo con Reyes *et al.* (2017), "los seres humanos tienen diferentes formas de percepción de la información, es desde éstas que se alimenta el conocimiento a través de diferentes canales de percepción" (p.238).

# **Modelo VAK**

Existen diferentes teorías al respecto de estos métodos o estrategias, estas teorías son abordadas por modelos de estilos de aprendizaje y entre éstos se encuentra el Modelo VAK (Visual, Auditivo y Kinestésico) de Grinder y Bandler, mismo que considera tres estilos de aprendizaje: Visual, Auditivo y Kinestésico:

"Visual: los sujetos que perciben desde este canal piensan en imágenes y tienen la capacidad de captar mucha información con velocidad, también son capaces abstraer y planificar.

Auditivo: los sujetos que utilizan el canal auditivo en forma secuencial y ordenada aprenden mejor cuando reciben explicaciones orales y cuando pueden hablar y explicar determinada información a otra persona.

Kinestésico: son sujetos que aprenden a través de sensaciones y ejecutando el movimiento del cuerpo" (Reyes et al, 2017, p.238).

De acuerdo con Reyes *et al* (2017), "el estilo de aprendizaje que sea dominante va a definir el método más apropiado para que una persona pueda retener la nueva información que llega a su cerebro, filtrando lo que se debe aprender" (p.239).

# **Modelo ADDIE**

Para el diseño y desarrollo de un OA se utilizó el Modelo ADDIE que indica el proceso para sistematizar, planificar y estructurar un OA. El modelo consta de cinco fases o etapas que ofrecen un marco sistémico, eficiente y efectivo para la producción de recursos educativos. Las cinco etapas según Belloch (2014) son:

"Análisis. El paso inicial es analizar el alumnado, el contenido y el entorno cuyo resultado será la descripción de una situación y sus necesidades formativas.

Diseño. Se desarrolla un programa del curso deteniéndose especialmente en el enfoque pedagógico y en el modo de secuenciar y organizar el contenido.

Desarrollo. La creación real (producción) de los contenidos y materiales de aprendizaje basados en la fase de diseño.

Implementación. Ejecución y puesta en práctica de la acción formativa con la participación de los alumnos.

Evaluación. Esta fase consiste en llevar a cabo la evaluación formativa de cada una de las etapas del proceso y la evaluación sumativa a través de pruebas específicas para analizar los resultados de la acción formativa" ( p.11).

# **Metodología**

La investigación aplicada en este trabajo es cuantitativa descriptiva:

"busca caracterizar, exponer, describir, presentar o identificar aspectos propios de una determinada variable, por ejemplo, expresar en forma de porcentajes el número de participantes que presentan la característica de interés en el estudio, la media de puntaje de un test que presenta un grupo humano, la cantidad de hombres y mujeres que consumen un determinado producto, la frecuencia de veces en que un individuo presiona un botón en una tarea de computador, entre otras" (Ramos 2015, p.12).

Se pretende conocer el perfil de aprendizaje de los estudiantes de ingeniería en ciencias de la computación de la FCC-BUAP y con esta información efectuar el diseño de un OA; para esto se llevaron a cabo las siguientes acciones: Determinación del perfil de aprendizaje dominante en la FCC-BUAP, Fase de Análisis del modelo ADDIE y Fase de Diseño del modelo ADDIE

# **Determinación del perfil de aprendizaje dominante en la FCC-BUAP**

Se tomó una muestra aleatoria de estudiantes de ingeniería en ciencias de la computación de la FCC-BUAP y se les aplicó el test de estilos de aprendizaje del modelo VAK que propone Olivares (2019), parte de este test se muestra en la Tabla 1.

La muestra fue de 30 estudiantes de acuerdo con Gamboa (2017) quien afirma que "muchos autores sostienen que 30 es el número mínimo de elementos de una muestra para poder usar algunas formas de análisis estadísticos sobre los datos obtenidos" (p. 64). La muestra fue aleatoria y al respecto Gamboa (2017) expresa que:

"El muestreo aleatorio simple está en la base de los demás. En él cada miembro de la población tiene la misma probabilidad de ser seleccionado. De tal forma se espera que la muestra tenga características similares a las de la población como totalidad. Se trata de seleccionar aleatoriamente de una lista de la población la cantidad requerida de elementos de la muestra" (p.64).

El test considera tres dimensiones: visual, auditivo y kinestésico. Una vez que los estudiantes contestaron el test, se asigna a cada respuesta un valor numérico (3 para respuesta Si, 2 para respuesta A veces y 1 para respuesta No) como se indica en la Tabla 1. Después, se suman los valores numéricos de cada respuesta para obtener el total en cada una de las dimensiones. De esta forma, se obtuvieron tres valores y el mayor de ellos indicó el perfil del alumno: visual, auditivo o kinestésico.

# Tabla 1 *Parte del Test de estilos de aprendizaje VAK (Olivares, 2019)*

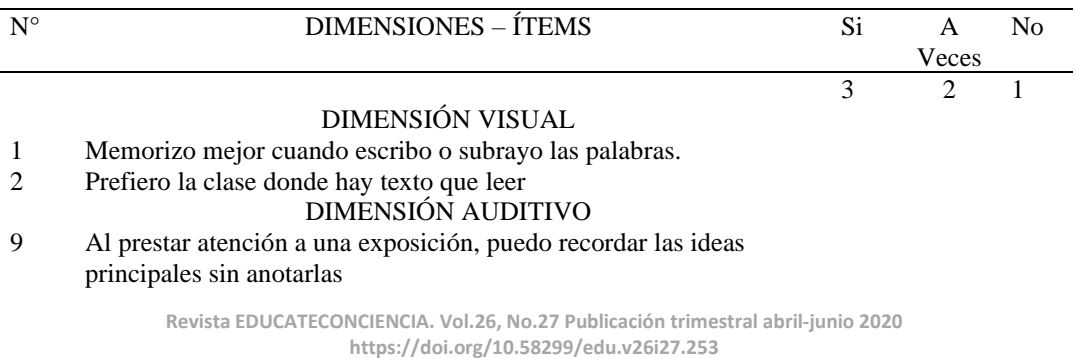

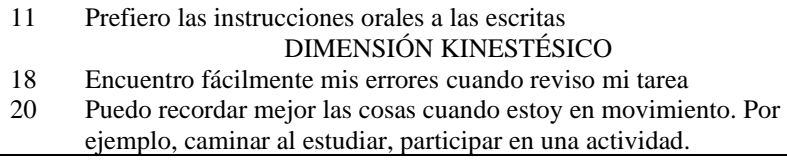

## **Fase de análisis del modelo ADDIE**

Esta es la fase inicial del modelo donde según Rodríguez *et al*. (2017)

"Se analizan requisitos necesarios para el desarrollo de las diferentes etapas, lo cual, implica la identificación y caracterización de los usuarios, el contexto y las condiciones y recursos disponibles para la ejecución del proyecto; así como, la planificación de las actividades y recursos económicos, físicos, tecnológicos y humanos que se utilizaran en todas las otras etapas" (p.392).

Los requisitos para el desarrollo de las diferentes etapas se refieren a definir: nombre del objeto de aprendizaje, tema (¿Qué se desea enseñar?), características que deben tener los alumnos que usarán el OA (¿Qué conocimientos previos deben tener? ¿Qué grado de estudios deben poseer? ¿Qué perfil de aprendizaje deben tener?), objetivo de aprendizaje (¿Qué se desea que el alumno aprenda con el uso del OA?), equipo de trabajo (¿Quiénes participarán en el desarrollo del trabajo?) y los recursos educativos a utilizar (materiales que se propone utilizar para el proceso de enseñanza-aprendizaje: videos, cuadros sinópticos, mapas mentales u otros).

### **Fase de diseño del modelo ADDIE**

Después del análisis se lleva a cabo el proceso de diseño, el cual de acuerdo con Rodríguez *et al* (2017):

> "Se plantean y definen los objetivos, la estructura de los contenidos, las competencias, las estrategias, las actividades y los recursos de enseñanzaaprendizajes más adecuados con el enfoque pedagógico y didáctico del

contexto donde se utilizarán los productos (materiales, curso o programa)" (p.392).

Para definir los objetivos y contenidos se consideró el objetivo de aprendizaje (objetivo general) que se definió en la fase de análisis y, en esta fase, se eligieron los contenidos (subtemas) a abordar en el OA con la finalidad de que cada subtema cumpliera con un objetivo específico y contribuyera a alcanzar el objetivo general. El perfil de aprendizaje predominante de los alumnos de la FCC, que resultó ser el visual, permitió definir los recursos de enseñanza-aprendizaje y las actividades del OA, éstos fueron diseñados usando imágenes, diagramas y colores debido a que "los alumnos de tipo visual prefieren el uso de imágenes, cuadros, diagramas, círculos, flechas y láminas al momento de estudiar o de aprender conceptos nuevos" (Manrique, 2015, p.40).

# **Resultados y discusión**

Después de aplicado el test, los resultados mostraron el perfil de aprendizaje de cada alumno, hubo tres casos donde los resultados obtenidos reflejaron perfiles combinados: visual/auditivo y visual/kinestésico. Se obtuvo que 17 alumnos fueron visuales, lo cual representa el 56.6% de la muestra, 7 kinestésicos que representa el 23.3%, 3 auditivos que corresponde al 10% de la muestra, 2 visuales/auditivos que corresponde al 6.6% y 1 visual/kinestésico que simboliza el 3.3%. Estos resultados reflejan que el perfil de aprendizaje predominante es el visual, como lo muestra la Tabla 2.

## Tabla 2.

*Porcentajes obtenidos para cada perfil de aprendizaje*

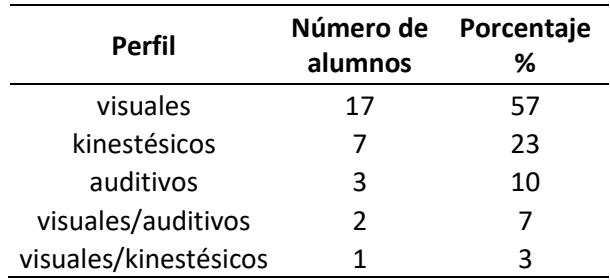

Estos resultados concuerdan con los obtenidos por Tocci (2015) quien aplicó a alumnos de ingeniería el test del modelo de Felder y Silverman que clasifica los estilos de aprendizaje a partir de cinco dimensiones: de qué manera trabajan con la información recibida, cómo perciben la información, cómo procesan y comprenden la información, de qué manera organizan la información y cómo es la modalidad sensorial que utilizan.

"Referido al estímulo de como reciben la información, encontramos una marcada preferencia de lo visual frente a lo verbal. Los alumnos que prefieren percibir la información en forma visual recuerdan mejor lo que ven por eso conviene presentarles representaciones como diagramas, esquemas o figuras, y también todo lo que les desarrolle la imaginación" (Tocci, 2015, p.110).

"Podríamos concluir con que los estudiantes de ingeniería tienen una tendencia a ser activos, sensoriales, visuales, inductivos y secuenciales, van a aprender mejor cuando se les presenta una actividad corta (activos) donde van obteniendo en forma secuencial (ya que aprenden mejor con pequeños pasos incrementales) resultados rápidos, son concretos, prácticos y les gusta del trabajo manual (sensitivos), donde la observación les permita recordar lo que ven e inferir en los hechos (visuales e inductivos)" (Tocci, 2015, p.111).

Una vez determinado el perfil de aprendizaje, se llevó a cabo la primera fase del modelo ADDIE considerando las características de los alumnos visuales, las necesidades de aprendizaje y el tema a desarrollar en el OA para producir la información que se muestra en la Tabla 3.

Tabla 3.

*Parte de la información generada durante la primera fase del Modelo ADDIE donde se considera que los recursos educativos y las actividades del OA corresponderán al perfil de aprendizaje visual.* 

# **1. Datos del Objeto de Aprendizaje Nombre del Objeto de Aprendizaje:** Introducción a la librería Three.js

**Introducción:** En este Objeto de Aprendizaje se verán temas relacionados a los gráficos animados por ordenador en 3D en un navegador Web.

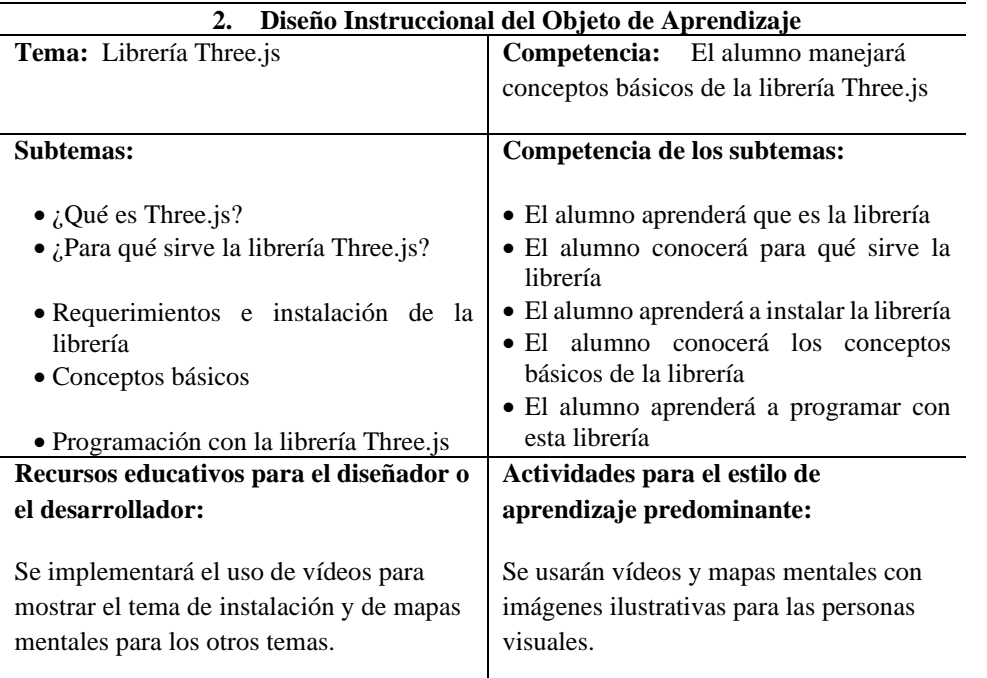

**Objetivo de aprendizaje:** Introducir al alumno en el uso de la librería Three.js

Como resultado del proceso de diseño se obtuvo la información que se muestra en las Tablas 4 y 5 y se generó el Story board para el OA, parte de este se muestra en la Tabla 6. Un Story board (Tomillo, 2014), es un guion gráfico que nos permite previsualizar el resultado final de un producto audiovisual cualquiera, ya sea un filme, un anuncio televisivo, un corto, etc.

## Tabla 4.

*Primera parte de la información generada durante el proceso de diseño*

**2. Diseño:**

**a. Definir el objetivo de aprendizaje o la competencia que desarrollará el usuario**

El alumno manejará conceptos básicos de la librería Three.js pudiendo

#### **b. Seleccionar y organizar el contenido**

- ¿Qué es Three.js?
- ¿Para qué sirve la librería Three.js?
- Requerimientos e instalación de la librería
- Conceptos básicos
- Programación con la librería Three.js

#### **c. Plantear las actividades de aprendizaje y de evaluación**

- **Introductoria**
- **Autoevaluación**
- **Intermedias**
- **Finales**

A1. Introducción al Objeto de Aprendizaje (Introductoria).

- A2. ¿Qué es Three.js? (Intermedia)
- A3. ¿Para qué sirve Three.js? (Intermedia)
- A4. Requerimientos para la instalación (Intermedia)
- A5. Instalación de la librería (Intermedia)
- A6. Conceptos básicos (Intermedia)
- A7. Programación (Intermedia)
- A8. Evaluación (Autoevaluación)
- A9. Retroalimentación de Objeto de Aprendizaje (Final)

#### **d. Listar los recursos requeridos**

- Navegador Firefox
- WAMP/XAMP

#### Tabla 5.

*Segunda parte de la información generada durante el proceso de diseño*

#### **e. Generar los guiones para la producción de los recursos**

A1. Se introducirá al alumno al OA, motivándolo a seguir en este.

A2. Se dará a conocer qué es Three.js mediante un pequeño vídeo.

A3. Se dará a conocer para qué sirve la librería Three.js con un mapa metal.

A4 Se mostrarán los requerimientos para la instalación de la librería

A5 Se describirá la instalación de la librería con un vídeo que mostrará paso a paso lo que se tiene que hacer.

A6 Se darán los conceptos básicos de la librería con imágenes y texto que ayudará a explicar mejor los conceptos.

A7 Se enseñará el alumno cómo empezar a programar con esta librería con un pequeño ejemplo, fácil de entender.

A8 Se hará un Quiz sobre todos los temas vistos. (Autoevaluación)

A9 Si el usuario no aprueba la A8 se le mostrará un vídeo recordado los temas anteriores

#### **f. Generar la guía de actividades**

Si el alumno no conoce nada sobre la librería deberá hacer todas las actividades. Si el alumno ya conoce qué es y para qué sirve la librería, podrá irse directamente a la actividad A4

Si el alumno ya tiene instalada la librería podrá irse directamente a la actividad A6

#### **h. Justificar la relevancia del OA.**

#### **¿Qué se espera que aprenda el usuario?**

Para que le sirve la librería Three.js

Conceptos básicos de la librería Three.js

Programar una página web con aspectos básicos de la librería Three.js

#### **Describir los contenidos.**

**a. Especificar qué recorrido de aprendizaje recomendamos al usuario (secuencia).** El recorrido de aprendizaje será secuencial puesto que hay más alumnos pragmáticos estos suelen aprenden paso por paso sin brincos.

**b. Especificar el tiempo de dedicación requerido (en función del usuario).** Para lograr finalizar el OA el tiempo será de 2 semanas dedicándole 2 horas al día

**c. Distinguir entre aspectos obligatorios, de profundización y optativos.**  Si el usuario tiene instalado la librería puede continuar con el tema "Conceptos básicos de la librería Three.js"

**d. Incluir enlaces a otros OA o MOOC que pudieran interesar al usuario.**  Objetos de aprendizaje de Diseño de páginas web

# Tabla 6.

*Parte del Story board para el OA*

Competencia: El alumno aprenderá qué es Three.js

Evidencia: El usuario podrá decir a qué se refiere cuando se menciona librería Three.js. Sabrá el contenido del Objeto de Aprendizaje.

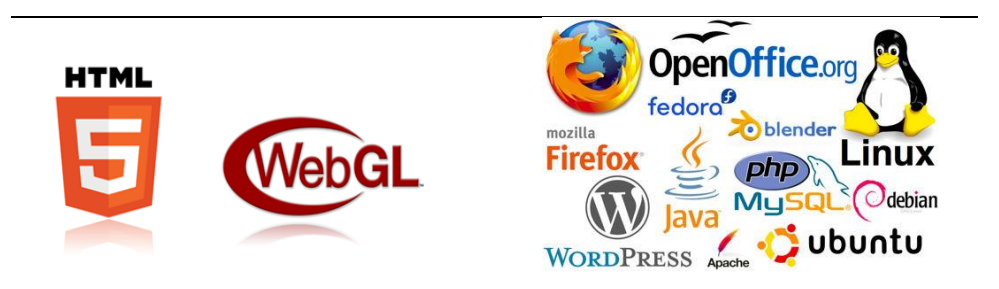

Competencia: Aprende los requerimientos de instalación e instalar la librería

*Diseño de un Objeto de Aprendizaje para estudiantes visuales: introducción a la librería Three.js Ana Patricia Cervantes Márquez, Carmen Cerón Garnica, Claudia Zepeda Cortés e Hilda Castillo Zacatelco*

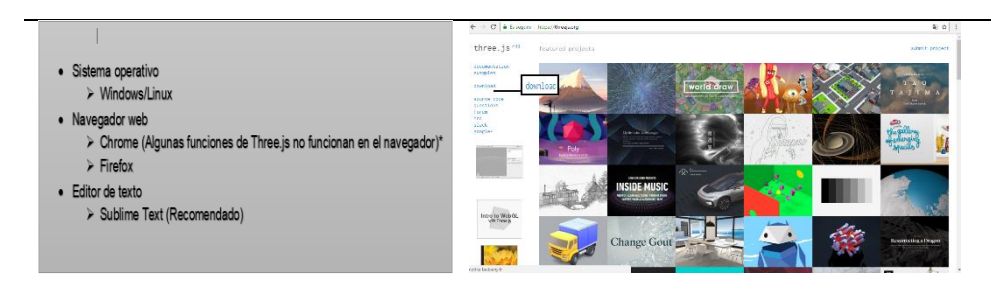

Competencia: Aprende a programar con esta librería.

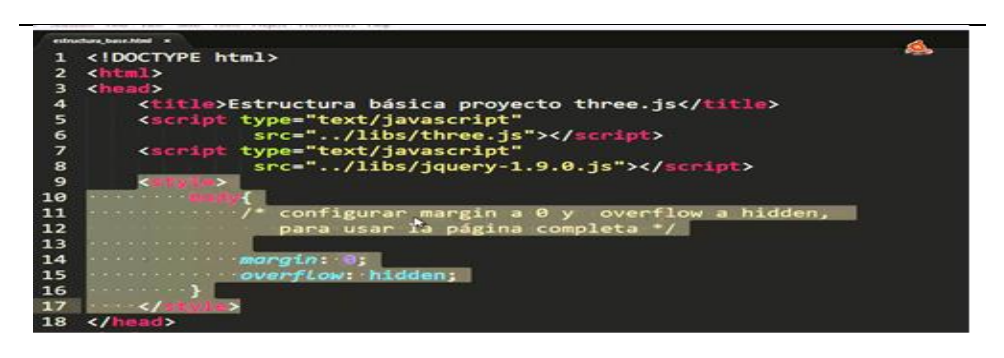

**Competencia:** Pone en práctica sus conocimientos

**Evidencia:** El alumno contestará una serie de preguntas

**Criterios de calidad:** El usuario contesta y pone en práctica sus conocimientos.

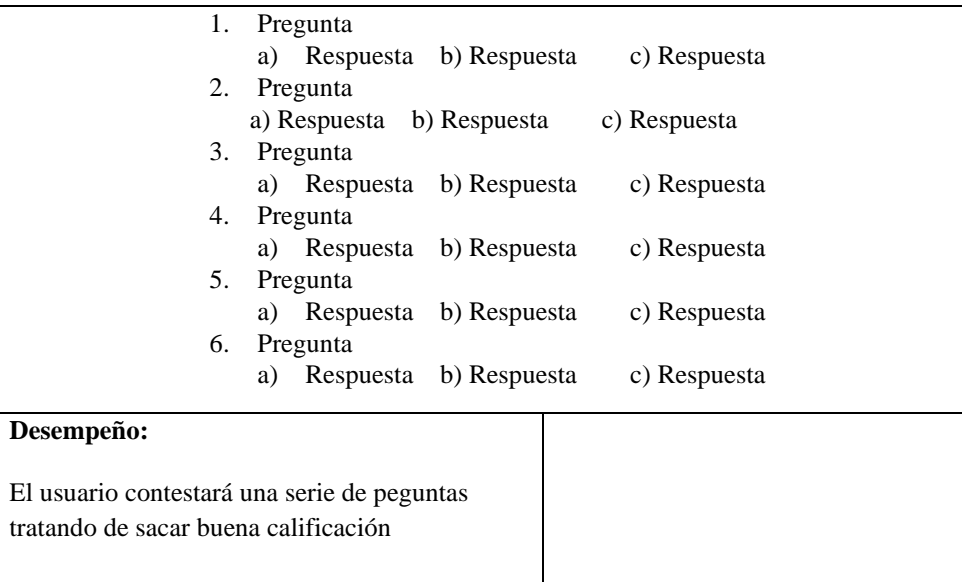

Como resultado del diseño del OA se inició con el desarrollo de las actividades que se muestran en las Figuras 1, 2 , 3 y 4.

*Diseño de un Objeto de Aprendizaje para estudiantes visuales: introducción a la librería Three.js Ana Patricia Cervantes Márquez, Carmen Cerón Garnica, Claudia Zepeda Cortés e Hilda Castillo Zacatelco*

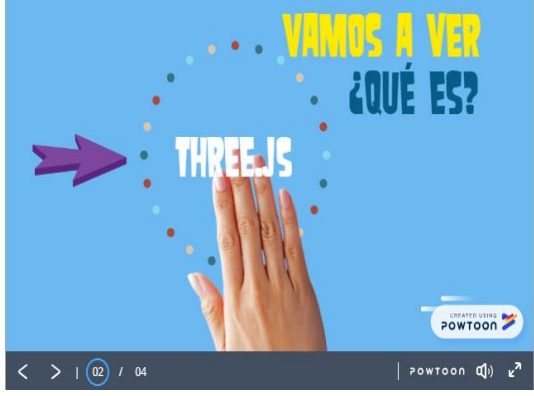

*Figura 1.* Actividad introductoria

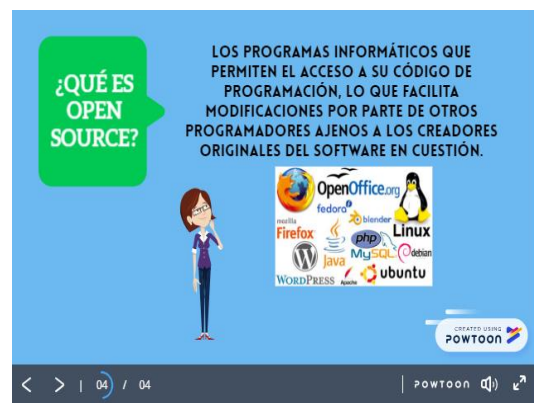

*Figura 2.* Actividad intermedia

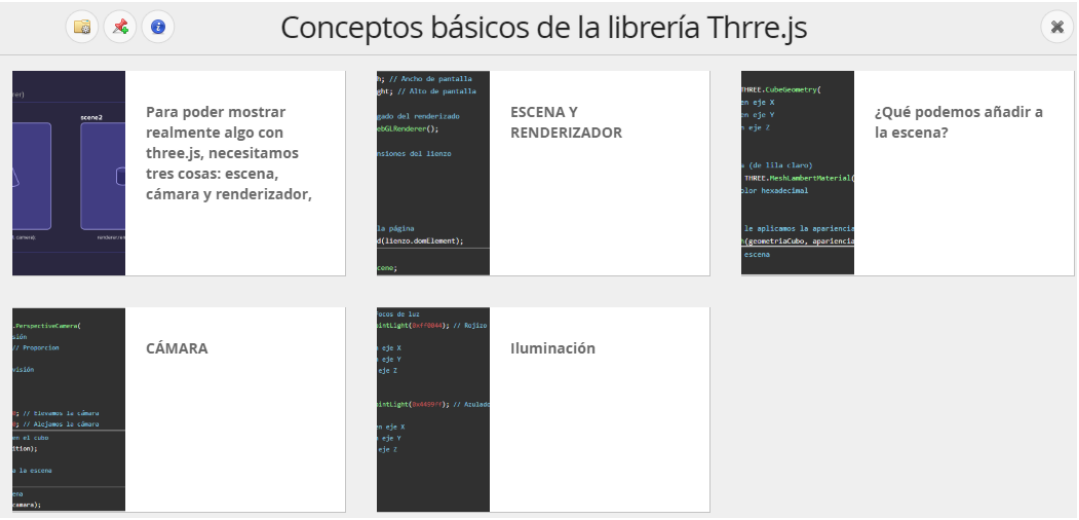

*Figura 3.* Actividad intermedia

*Diseño de un Objeto de Aprendizaje para estudiantes visuales: introducción a la librería Three.js Ana Patricia Cervantes Márquez, Carmen Cerón Garnica, Claudia Zepeda Cortés e Hilda Castillo Zacatelco*

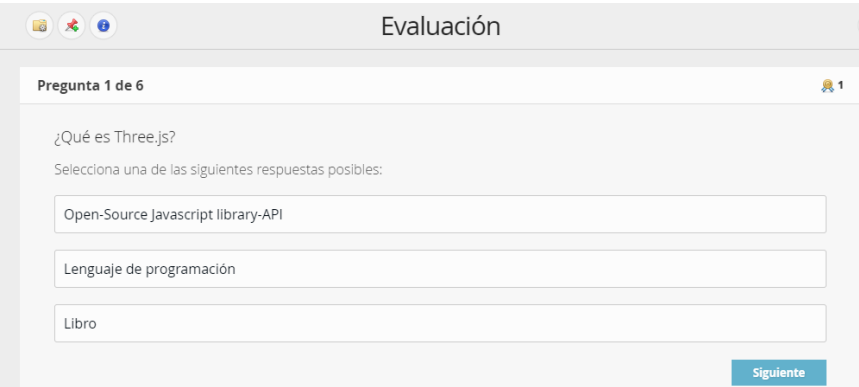

*Figura 4.* Actividad de autoevaluación

#### **Conclusiones**

Finalmente, conocer el perfil de aprendizaje predominante entre los alumnos de la FCC-BUAP es conveniente para el adecuado diseño y desarrollo de las actividades de un OA específicamente diseñadas para ellos. El OA que se diseñó en este trabajo enseñará a los alumnos con perfil de aprendizaje visual el uso de la herramienta Three.js, la cual les permitirá añadir animación a sus aplicaciones web. Esto es pertinente y útil dado que contribuye con el proceso de enseñanza-aprendizaje de los alumnos de la comunidad involucrada, los cuales constantemente están requiriendo de instrumentos digitales que les faciliten la adquisición del conocimiento; más importante aun cuando estas herramientas son diseñadas bajo una metodología formal como lo es el Modelo ADDIE.

Como trabajo a futuro se contemplan: la implementación y evaluación en términos de usabilidad del OA, con la intención de mejorarlo para los alumnos visuales, y el diseño de actividades que permitan incidir en el aprendizaje de los alumnos con los otros dos perfiles de aprendizaje (auditivo y kinestésico) del Modelo VAK.

#### **Agradecimiento**

Un agradecimiento especial a la alumna María de Lourdes Camacho Castro por su colaboración en la realización de este trabajo.

# **Referencias**

- Belloch, C. (2014). Recursos tecnológicos en Educación y Logopedia. Diseño instruccional. Recuperado de https://www.uv.es/bellochc/pedagogia/EVA4.pdf
- Las Comunidades Digitales para el Aprendizaje en Educación Superior (CODAES). (2018). Objeto de aprendizaje. Recuperado de http://www.codaes.mx/content/micrositios/2/file/GuiaOA-CODAES.pdf.
- Dirksen, J. (2014). *Three.js Essentials. Birmingham*, UK: Packt Publishing.
- Gamboa, M.E. (2017). Estadística aplicada a la investigación científica. En J.C. Arboleda (Ed.). *Apropiación, generación y uso solidario del conocimiento* (pp. 59-76). Las Tunas, Cuba: Editorial Redipe-Edacun.
- García, J. y Jiménez, M. (2013). *Estilos de aprendizaje y otras perspectivas pedagógicas del siglo XXI*. México: Editorial del Colegio de Posgraduados.
- Olivares, A. (2019). Estilos de aprendizaje VAK y logros educativos en comunicación en estudiantes del CEBA Augusto B. Leguía - Puente Piedra (tesis de maestria). Escuela de posgrado, Universidad César Vallejo, Perú. Recuperado de http://repositorio.ucv.edu.pe/bitstream/handle/UCV/31524/Olivares\_HAE.pdf?sequ ence=4&isAllowed=y
- Manrique, E. (2015). Los estilos de aprendizaje desde el modelo vak y su relación con el desempeño de la práctica Intensiva de las estudiantes de la Facultad de Educación inicial de la Universidad Nacional de Educación Enrique Guzmán y Valle(tesis de maestria). Universidad Nacional de Educación, Perú. Recuperada de http://repositorio.une.edu.pe/bitstream/handle/UNE/291/TM%202699%20M1.pdf?s equence=1&isAllowed=y
- Reyes, L., Céspedes, G. y Molina, C. (2017). Tipos de aprendizaje y tendencia según modelo VAK. *Tecnología, Investigación y Academia TIA*, Vol. 5, p. 238-242.
- Ramos, C. (2015). Los paradigmas de la investigación científica. *Revista UNIFE*, Vol.23(1), pp. 9-17.
- Rodríguez, E., Sáenz, F., Romero, I., Quintero, M., Vivas, M., Aguilar, A., Rodríguez J. y Flórez, A. (2017). Modelos de diseño instruccional como núcleo de desarrollo de contenidos digitales en múltiples ambientes. En M. Graterol, M. Mendoza, R. Graterol, J. Contreras, J. Espinosa (Ed.). *Las tecnologías de información y comunicación y la gestión empresarial*. (pp. 384-407). Zulia,Venezuela: Publicaciones Universidad del Zulia.
- Ruiz, E. y Velasco, S. (2012). *Tecnologías de la información y la comunicación para la innovación educativa*. México: Ediciones Díaz de Santos.

Three.js. (2017). Manual. Recuperado de

https://threejs.org/docs/index.html#manual/introduction/

Three.js-ESP. (2017). Three.js-ESP Documentos. Recuperado de https://threejs-tutorialesp.readthedocs.io/es/latest/index.html

Tocci, A. (2015). Caracterización de estilos de aprendizaje en alumnos de ingenieria según el modelo de Felder y Silverman. Journal of Learning Styles. volumen 8, pp. 101- 118.

Tomillo, J. (2014). Realización de un storyboard. El bate de Donny Donowitz, escena eliminada del film Malditos Bastardos (tesis de licenciatura). Universidad Politécnica de Valencia, España. Recuperado de https://riunet.upv.es/bitstream/handle/10251/39435/Memoria.pdf?sequence=1